# GUIDA RAPIDA

## Prima configurazione

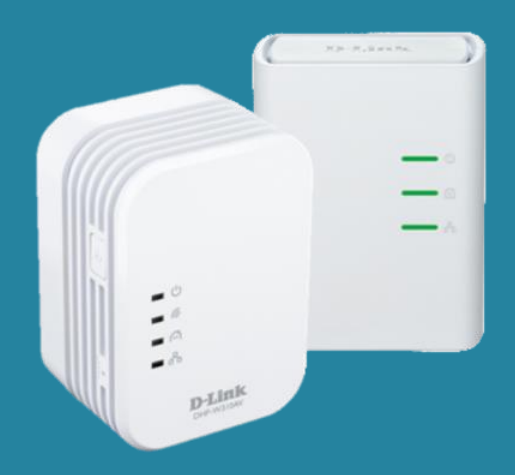

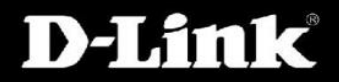

### Come procedere alla prima installazione

ATTENZIONE: Il Kit è presente da 2 unità un DHP-308AV (non wireless) e un DHP-W310AV (wireless).

#### **1.**

Connettere il DHP-308AV al proprio modem/router con un cavo ethernet.

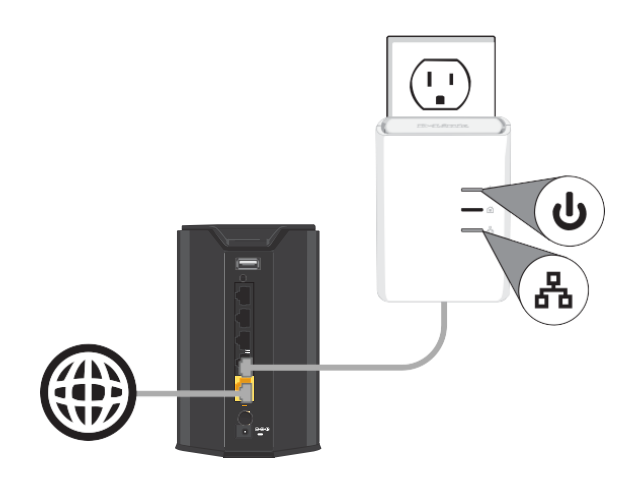

#### **2.**

Collocare e collegare il DHP-W310AV nella stanza in cui si desidera portare la connessione Wireless.

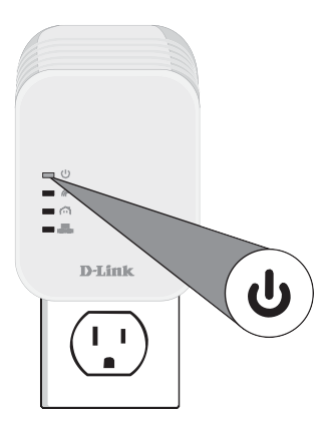

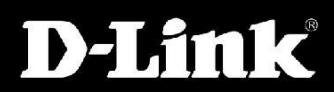

## **3.**

Verificare che i LEDs con la figura della casa siano accesi su entrambi i prodotti.

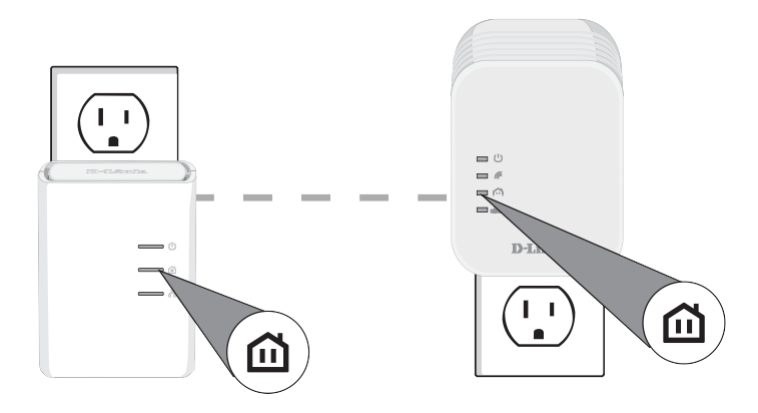

## **4.**

Collegare i proprio dispositivi alla rete wireless del DHP-W310AV, i dettagli per la connessione si possono trovare sull'etichetta dietro al prodotto.

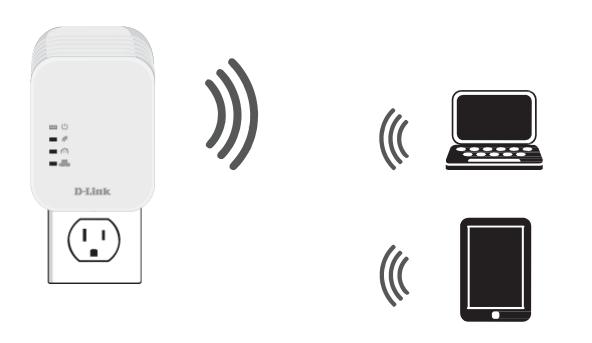

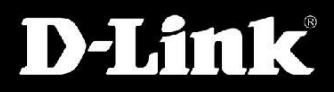